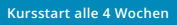

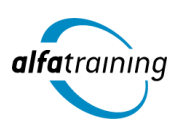

# AutoCAD 2D/3D für Bauprojekte und Architektur

**Als vektororientiertes Zeichenprogramm ist AutoCAD auf einfachen Objekten wie Linien oder Kreisen aufgebaut. In diesem Lehrgang fertigst du 2D/3D-Zeichnungen und 3D-Modelle an und kennst grundlegende Visualisierungstechniken sowie den Einsatz Künstlicher Intelligenz (KI) in deinem Beruf.**

# Zertifikat "AutoCAD 2D/3D für Bauprojekte und Architektur" **Abschlussprüfung Praxisbezogene Projektarbeiten mit Abschlusspräsentationen**

 **Dauer 8 Wochen**

**Abschlussart**

### **Unterrichtszeiten**

**Montag bis Freitag von 08:30 bis 15:35 Uhr** (in Wochen mit Feiertagen von 8:30 bis 17:10 Uhr)

# **Nächste Kursstarts 27.05.2024 24.06.2024 22.07.2024**

# **LEHRGANGSZIEL**

Nach dem Lehrgang handhabst du die 2D- und 3D-Funktionen und Techniken der neuesten Softwareversion von AutoCAD schnell und effektiv und erstellst komplexe Zeichnungen und Modelle. Du beherrschst die grundlegenden Visualisierungstechniken und kannst sie sicher anwenden. Die Autodesk-Produktpalette ist weltweit die meistbenutzte CAD-Software. Als vektororientiertes Zeichenprogramm ist AutoCAD auf einfachen Objekten wie Linien, Polylinien, Kreisen, Bögen und Texten aufgebaut und bietet dir damit auch einen hervorragenden Einstieg in das Feld CAD.

# ZIELGRUPPE

Der Lehrgang richtet sich an Personen mit Studium der Architektur- und Ingenieurwissenschaften, Techniker:innen, Bauzeichner:innen und technische Zeichner:innen sowie Fachkräfte aus verwandten Branchen mit entsprechender Berufserfahrung.

# **BERUFSAUSSICHTEN**

Als zukünftiges Einsatzgebiet kommen Architektur- und Ingenieursbüros sowie unterschiedliche Firmen der Baubranche in Frage.

Dein aussagekräftiges Zertifikat gibt detaillierten Einblick in deine erworbenen Qualifikationen und verbessert deine beruflichen Chancen.

# LEHRGANGSINHALTE

## **AUTOCAD 2D FÜR BAUPROJEKTE UND ARCHITEKTUR**

**Grundlagen (ca. 1 Tag)** AutoCAD-Oberfläche Zeichenfunktionen Eingabemöglichkeiten mit Maus und Tastatur Raster/Fang

#### **Erstellung von Bauzeichnungen (ca. 5 Tage)**

Arbeiten mit absoluten und relativen Koordinaten ORTHO und POLAR Abfrage Zeichenfunktionen Editierfunktionen Arbeiten mit Objektfangfunktionen Objekte editieren über Griffe Objektfangspur Dynamische Eingabe Eigenschaftenfenster

#### **Künstliche Intelligenz (KI) im Arbeitsprozess**

Vorstellung von konkreten KI-Technologien im beruflichen Umfeld Anwendungsmöglichkeiten und Praxis-Übungen

#### **Zeichnungsorganisation (ca. 2 Tage)**

Layerorganisation von Bauzeichnungen Layerfilter Weitere Layerwerkzeuge Vorlage für Bauzeichnungen erstellen

# **Schraffieren und Füllen von Objekten (ca. 1 Tag)**

Bauspezifische Schraffuren Füllflächen

#### **Wiederholteile (ca. 1 Tag)**

Blöcke erstellen und einfügen Arbeiten mit dem DesignCenter und Werkzeugpaletten Dynamische Blöcke anwenden Blöcke bearbeiten

#### **Beschriften und Ausgabe (ca. 4 Tage)**

Maßstabsliste, Maßstäbe am Bau Plotten aus dem Layout Ausgabedatei PDF Texte erstellen und ändern, Textstil Bemaßung erstellen und ändern, Bemaßungsstil Multiführungslinie

# **Zusätzliche Themen (ca. 1 Tag)**

Bauspezifische Blöcke mit Attributen Externe Referenzen

#### **Projektarbeit (ca. 5 Tage)**

Zur Vertiefung der gelernten Inhalte Präsentation der Projektergebnisse

# **AUTOCAD 3D FÜR BAUPROJEKTE UND ARCHITEKTUR**

#### **Grundlagen 3D (ca. 1 Tag)**

AutoCAD-Oberfläche Arbeiten im Raum Ansichten, visuelle Stile Abhängiger Orbit Verhalten von 2D-Objekten im Raum Räumliches Zeichnen

#### **Künstliche Intelligenz (KI) im Arbeitsprozess**

Vorstellung von konkreten KI-Technologien im beruflichen Umfeld Anwendungsmöglichkeiten und Praxis-Übungen

#### **Erzeugung von Architekturmodellen und Projektsteuerung (ca. 8 Tage)**

Geometrische Grundkörper Dynamische Eingabe Editieren über Eigenschaften und Griffe Boolesche Operationen Ändern-Befehle Polylinie erstellen Region Bewegungskörper Interpolationskörper Mehrere Ansichtsfenster im Modellbereich Vorlage erstellen Arbeiten mit Gizmos Benutzerkoordinatensysteme (BKS) ViewCube Freier Orbit, Fortlaufender Orbit Volumenkörper bearbeiten durch Editieren von Flächen und Kanten Unterobjekte, Filter, Gizmos an Unterobjekten Abrunden und Fasen von Volumenkörperkanten 3D-Pfade Aufbau komplexer Zusammenbauteile Interpolationskörper 3D-Blöcke Netze und Flächen (prozedurale und NURBS-Flächen) Arbeiten mit externen Referenzen

#### **Zeichnungserstellung und Ausgabe (ca. 2 Tage)**

Schnittebene, Schnitteinstellungen, Schnitt generieren 2D-Abbild Plotten aus dem Layout

#### **Visualisierung in der Architektur (ca. 4 Tage)**

Einführung Lichtquellen Materialien Renderfunktion, Rendereinstellungen Materialeigenschaften, Materialien editieren Sonne- und Tageslichteinstellungen Benutzerdefinierte Ansicht Kamera Ansicht mit Hintergrund Material: Mapping Materialzuweisung über die Flächen von Volumenkörpern, Filter Bilderbasierte Beleuchtung Animation von 3D-Modellen (Bewegungspfad-Animationen)

### **Projektarbeit (ca. 5 Tage)**

Zur Vertiefung der gelernten Inhalte Präsentation der Projektergebnisse

# UNTERRICHTSKONZEPT

# **Didaktisches Konzept**

Deine Dozierenden sind sowohl fachlich als auch didaktisch hoch qualifiziert und werden dich vom ersten bis zum letzten Tag unterrichten (kein Selbstlernsystem).

Du lernst in effektiven Kleingruppen. Die Kurse bestehen in der Regel aus 6 bis 25 Teilnehmenden. Der allgemeine Unterricht wird in allen Kursmodulen durch zahlreiche praxisbezogene Übungen ergänzt. Die Übungsphase ist ein wichtiger Bestandteil des Unterrichts, denn in dieser Zeit verarbeitest du das neu Erlernte und erlangst Sicherheit und Routine in der Anwendung. Im letzten Abschnitt des Lehrgangs findet eine Projektarbeit, eine Fallstudie oder eine Abschlussprüfung statt.

# **Virtueller Klassenraum alfaview®**

Der Unterricht findet über die moderne Videotechnik alfaview® statt entweder bequem von zu Hause oder bei uns im Bildungszentrum. Über alfaview® kann sich der gesamte Kurs face-to-face sehen, in lippensynchroner Sprachqualität miteinander kommunizieren und an gemeinsamen Projekten arbeiten. Du kannst selbstverständlich auch deine zugeschalteten Trainer:innen jederzeit live sehen, mit diesen sprechen und du wirst während der gesamten Kursdauer von deinen Dozierenden in Echtzeit unterrichtet. Der Unterricht ist kein E-Learning, sondern echter Live-Präsenzunterricht über Videotechnik.

# **FÖRDERMÖGLICHKEITEN**

Die Lehrgänge bei alfatraining werden von der Agentur für Arbeit gefördert und sind nach der Zulassungsverordnung AZAV zertifiziert. Bei der Einreichung eines Bildungsgutscheines oder eines Aktivierungs- und Vermittlungsgutscheines werden in der Regel die gesamten Lehrgangskosten von deiner Förderstelle übernommen. Eine Förderung ist auch über den Europäischen Sozialfonds (ESF), die Deutsche Rentenversicherung (DRV) oder über regionale Förderprogramme möglich. Als Zeitsoldat:in besteht die Möglichkeit, Weiterbildungen über den Berufsförderungsdienst (BFD) zu besuchen. Auch Firmen können ihre Mitarbeiter:innen über eine Förderung der Agentur für Arbeit (Qualifizierungschancengesetz) qualifizieren lassen.

 Änderungen möglich. Die Lehrgangsinhalte werden regelmäßig aktualisiert. Die aktuellen Lehrgangsinhalte findest Du immer unter [www.alfatraining.de](https://www.alfatraining.de/).